## **Apowersoft Free Audio Recorder Crack [April-2022]**

Apr 03, 2018 · Power AOER is an online audio recorder that allows you to record your favorite music, podcasts, lectures, and more with no need for a computer. You can record and save your audio files in FLAC, MP3, or OGG formats. Now you can have a copy of any event that you have ever watched, listened to, or recorded. All you need is a new audio device to record your favorite music. It offers a simple to use drag and drop recorder, and an easy-touse playlist. Power AOER is fast and intuitive. You can even record Skype calls. You can also record from any audio device that has a microphone. Simply click the record button and then stop when you are done. Simply playback the recorded audio with Power AOER's built-in player. Apr 04, 2018 · The official Camtasia Studio free 30-day trial is available for Mac and PC. You can record live video or screencasts, make animated videos, add music, voiceovers, transitions and more. Realtime Online Audio Recorder is a web-based software that allow you to record your webcams or other audio streams for free and free of charge. It allows you to upload your video or audio files to YouTube, SoundCloud and Dailymotion. With the Realtime Online Audio Recorder you can record live video, streaming audio, live audio from the microphone or phone and more. LONDON — The U.K.'s pro-EU campaign has captured the vote by writing an online petition urging people to support staying in the European Union in the upcoming referendum. Apr 10, 2018 · Online Audio Recorder is the best free audio recording software. It can record any sound from various audio input. One of its biggest advantages is that it can record sounds with hardware devices, and from applications without a microphone or audio input port. How to Record Computer Audio in Windows XP How to Record Computer Audio in Windows XP. Windows XP is an operating system released in 2001 by Microsoft as the successor to Windows 95. It has received critical acclaim and commercial success and has been deployed by millions of computer users. However, while most of the contemporary operating systems use the concept of a "file system" to store data, Windows XP makes use of a "folder system" and "recycle bin. AJAX CODING: Part II: The better & faster way

## [Download](http://evacdir.com/bandit/colvin/ZG93bmxvYWR8ZUY0TW1seVlYeDhNVFkxTWpRMk16QTFNSHg4TWpVM05IeDhLRTBwSUhKbFlXUXRZbXh2WnlCYlJtRnpkQ0JIUlU1ZA/crazy/headroom/YXBvd2Vyc29mdCBmcmVlIGF1ZGlvIHJlY29yZGVyIGNyYWNrYXB?crucified.parentally=trestles)

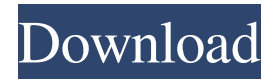

Rating:4.3/5(based on 27 ratings)Thanks for rating! avatar. Posted by Apowersofton January 24, 2019 in Audio Recorder, Installation, Audio Streaming. 1. Download and install the latest version of the program. 2. Run the program. 3. Click on the "Download" button. 4. A file download window will open. 5. Click the "Download" button. 6. Install the downloaded file. 7. Run the program. 8. Click the Play button to start recording. 9. Click the Stop button to stop recording. 10. After the recording is completed, click on the "Save" button. 11. Click the "Save" button to save the file, or select a folder on your computer and click "Save". fffad4f19a

[visualfoxpro7portable](https://docs.google.com/viewerng/viewer?url=technospace.co.in/upload/files/2022/05/Y5WPZx3mPxVm7LFk3rC1_13_09ceca69f26ff2b7acf62cf80142623e_file.pdf) [BFBC2 Server R34 repack](https://docs.google.com/viewerng/viewer?url=everyonezone.com/upload/files/2022/05/Fq5gGPOQgxo7VYYMVig5_13_a4e3d50a2b4d1a6cb3dc4da280b7d257_file.pdf) [Vmware Workstation 7 Free Download Full Version For Windows 7 32bitl](https://docs.google.com/viewerng/viewer?url=mentorshiponline.com/upload/files/2022/05/4qcNKzoSbYX8I5oNirYQ_13_aaf2faa3b1e248e985d1665468fbffd3_file.pdf) [FULL VSO Software ConvertXtoDVD V5.0.0.75 Cracked-F4CG](https://docs.google.com/viewerng/viewer?url=igpsclub.ru/social/upload/files/2022/05/1all6XzZYmA1KkhbNet2_13_09ceca69f26ff2b7acf62cf80142623e_file.pdf) [Avcs Maxima Raw 4.0 Dongle Crack Hasp](https://docs.google.com/viewerng/viewer?url=blooder.net/upload/files/2022/05/vLMfWqrGQ175nMJVUh2q_13_a4e3d50a2b4d1a6cb3dc4da280b7d257_file.pdf)